## **Table of Contents**

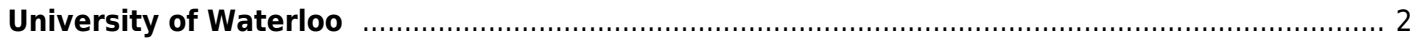

## <span id="page-1-0"></span>**University of Waterloo**

I am studying Software Engineering at the University of Waterloo, I'll try to put some comments and tips/tricks about it here.

[Software Engineering at uWaterloo](https://wiki.tonytascioglu.com/uwaterloo/software_engineering)

I am creating several other pages to hold this information. I'll update here shortly.

From: <https://wiki.tonytascioglu.com/> - **Tony Tascioglu Wiki**

Permanent link: **<https://wiki.tonytascioglu.com/uwaterloo>**

Last update: **2022-04-12 21:20**

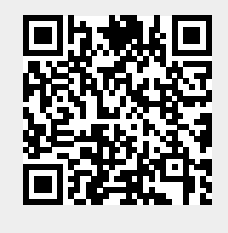